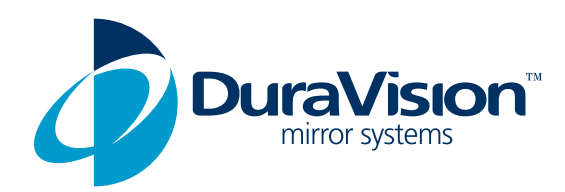

# **www.duravision.net**

### **FITTING INSTRUCTIONS:**

- 1. Decide the appropriate place to site the mirror to give maximum vision.
- 2. Fix clamp and mirror mount assembly to post. Make sure adjustment slot is to the bottom.
- 3. Fix mirror to mirror mount.

**CLAMP BRACKET ASSEMBLY:**

- 4. Once desired position has been found, tighten all bolts.
- 5. Now installation is complete, remove protective film from mirror face (acrylic only).

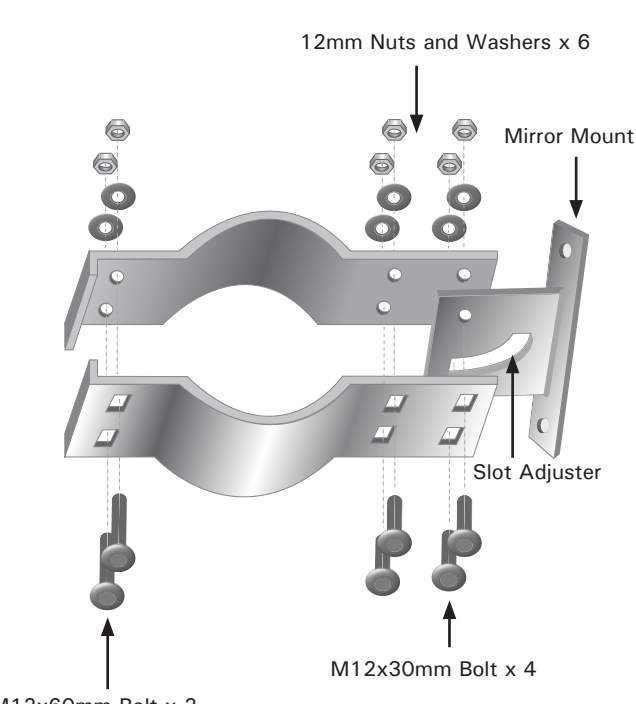

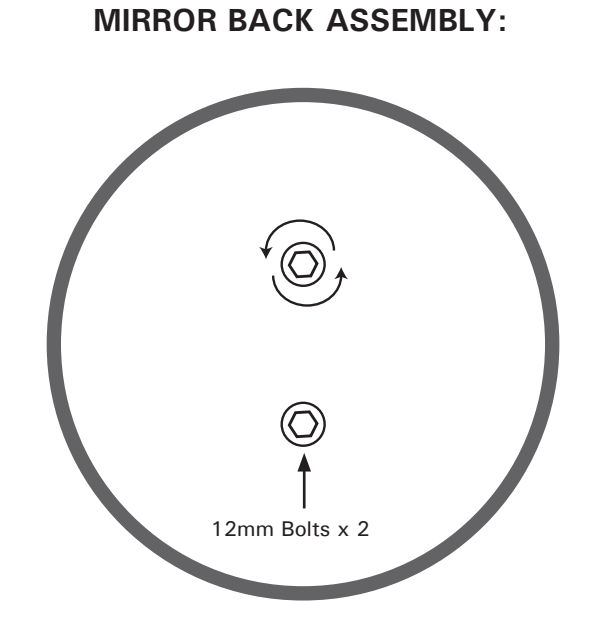

Remove Bolts from Mirror Back. Use this hardware to attach Mirror Face to Mirror Mount.

M12x60mm Bolt x 2

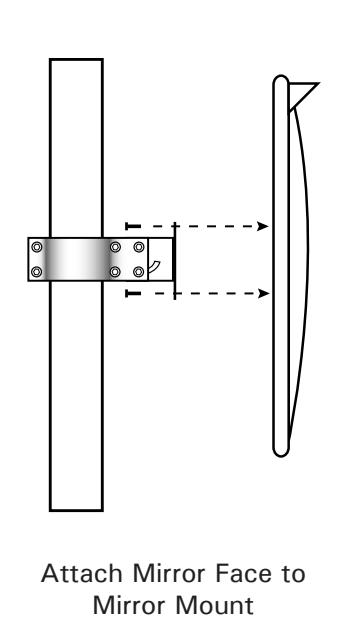

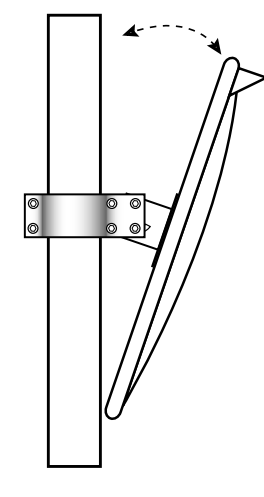

Adjust angle with Slot Adjuster **Optional Wall Adaptor for** 

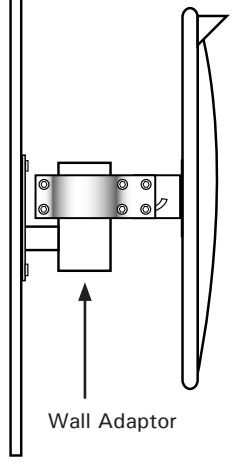

mounting to flat surface

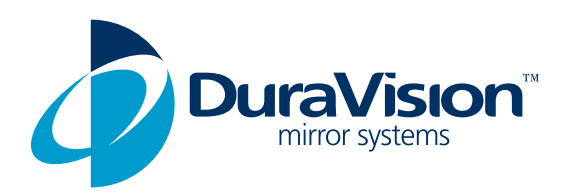

## **CLEANING INSTRUCTIONS**

**Acrylic and Polycarbonate Faced Mirrors:**

Because both acrylic and polycarbonate are softer than glass, clean with soap and water, and then with a soft, lint free, damp cloth; use a non-abrasive polish, such as Johnson's Pledge to polish the mirror.

Do Not Use abrasives, acids, or solvents such as petrol and lacquer thinners.

#### **To Remove Scratches or Repair Blemishes from Acrylic Faced Mirrors Only:**

Use the following Products.

For cleaning use NOVUS plastic polish #1 For fine scratches use NOVUS plastic polish #2 For badly scratched surfaces use NOVUS plastic polish #3 followed by #2 and #1

### **Stainless Steel Faced Mirrors:**

First remove dirt and grime with water and a mild detergent. Bennett Mirror Technologies does not recommend using a commercial Stainless Steel Polish, as the protective layer will leave a residue on the highly polished mirror faces. Rubbing plain white flour on a dry stainless steel mirror face with a dry cloth will polish the mirror to its original brilliance.

Graffiti can be removed with a suitable lacquer thinners.

For more information contact:

Bennett Mirror Technologies Limited 16 Maleme Street PO Box 2163 Tauranga, New Zealand. Phone: 0800 647 767